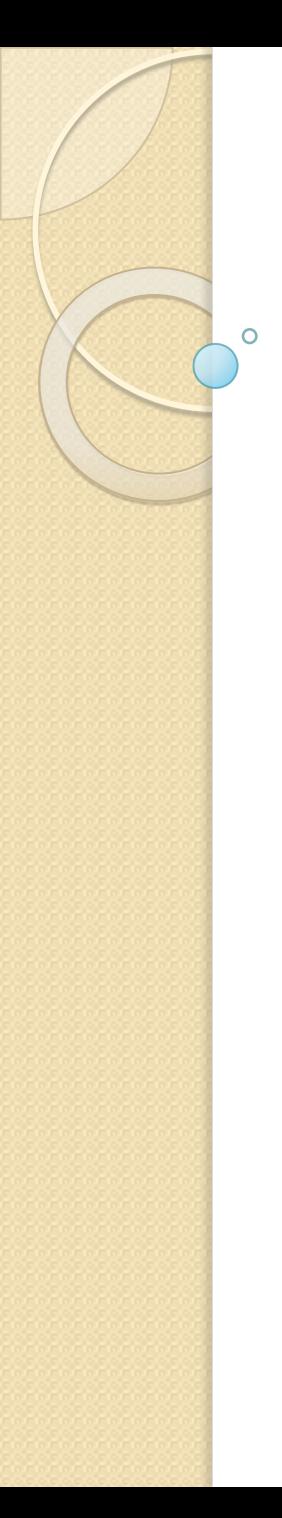

### Tema<sub>5</sub>

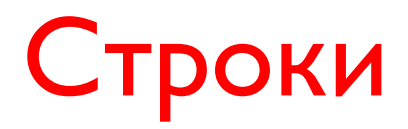

© 2012, 2014, Serge Kashkevich

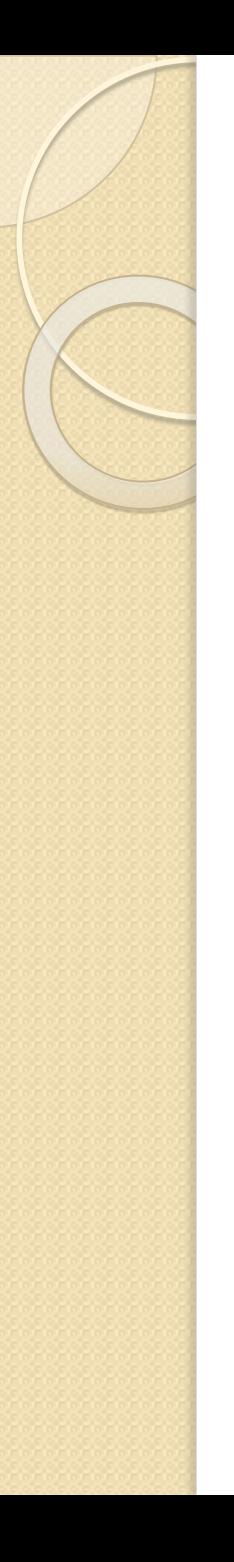

# Строки

Строка – конечная последовательность символов. Количество символов в строке называется её длиной (текущей длиной). Допустимы строки нулевой длины. Основные операции над строками:

- ПОИСК СИМВОЛОВ В СТРОКЕ;
- замена символов в строке;
- поиск, замена, удаление подстрок;
- вставка в строку новой подстроки;
- сцепление (конкатенация) двух строк.

В результате выполнения этих операций длина строки может измениться!

# Средства С++ для работы со строками

Для работы со строками символов язык C++ предоставляет две возможности:

- $\bullet$  работу с массивами данных типа char (функции для работы с такими данными описаны в файлах String.h> или <cstring>
- $\bullet$  kaacc string, описанный в файле  $\le$ string>

## Работа со строками фиксированной длины

Если длина строки известна, не равна нулю и не изменяется, для её хранения можно использовать массив соответствующего размера.

Пример: номер зачётной книжки всегда состоит из 7 **CUMBOAOB** 

```
char nz[7];
nz[0] = '1'; nz[1] = '5'; nz[2] = '2'; nz[3] = '3';nz[4] = '1'; nz[5] = '6'; nz[6] = '9';
```
…

```
for (int i=0; i<7; i++)
cout \lt\lt nz[i];
```
Неудобства такого подхода – строку можно обрабатывать только посимвольно!

### Нуль-терминированные строки

Нуль-терминированные строки – строки, в которых символ с кодом 0 является признаком конца строки и не входит в её состав.

Нуль-терминированные строки используются:

- **В СТРОКОВЫХ КОНСТАНТАХ;**
- при вводе-выводе;
- в стандартных функциях, описанных в файле String.h> или <ctring>

## Особенности работы с нультерминированными строками

Если мы сами формируем строку, то для совместимости со стандартными средствами языка должны правильно размещать признак конца строки. Так, результат вывода следующей программы не определен:

```
char s[20];
s[0]=1;cout << strlen(s) << endl;
```
Другой особенностью работы со строками является отсутствие каких-либо проверок на действительную длину строки. Так, написав **char** \*s;  $\text{cin}$  >> s;

мы, скорее всего, что-то куда-то введем...

#### Функции для работы со строками из заголовочного файла <string.h>

- ⚫ **char\* strcat(char \*sl, const char \*s2)**
- Функция добавляет s2 к s1 и возвращает s1. В конец результирующей строки добавляется нуль-символ.
- ⚫ **char\* strchr(char \*s, int ch)**
- Функция возвращает указатель на первое вхождение символа ch в строку s, если его нет, то возвращается NULL.
- ⚫ **int strcmp(const char \*sl, const char \*s2)**
- Функция сравнивает строки и возвращает отрицательное (если s1 меньше s2), нулевое (если s1 равно s2) или положительное (если s1 больше s2) значение. Строки сравниваются лексикографически.
- ⚫ **char\* strcpy(char \*sl, const char \*s2)** Функция копирует s2 в s1 и возвращает s1.

#### Функции для работы со строками из заголовочного файла <string.h> (часть 2)

- size t strlen(const char \*s)
- Функция возвращает длину строки (без учета символа завершения строки).
- ⚫ **char\* strncat(char \*sl, const char \*s2, size\_t n)**

Функция добавляет не более n символов из s2 к s1 и возвращает s1. Первый символ s2 пишется на место завершающего нульсимвола строки s1. Если длина строки s2 меньше n, переписываются все символы s2. К строке s1 добавляется нульсимвол. Если строки перекрываются, поведение не определено.

⚫ **int strncmp(const char \*sl, const char \*s2, size\_t n)**

Функция сравнивает первую строку и первые n символов второй строки и возвращает отрицательное (если s1 меньше s2), нулевое (если s1 равно s2) или положительное (если s1 больше s2) значение.

#### Функции для работы со строками из заголовочного файла <string.h> (часть 3)

⚫ **int strncmp(const char \*sl, const char \*s2, size\_t n)**

Функция сравнивает первую строку и первые n символов второй строки и возвращает отрицательное (если s1 меньше s2), нулевое (если s1 равно s2) или положительное (если s1 больше s2) значение.

⚫ **char\* strncpy(char \*sl, const char \*s2, size\_t n)**

Функция копирует не более n символов из s2 в s1 и возвращает s1. Если длина исходной строки превышает или равна n, нульсимвол в конец строки s1 не добавляется. В противном случае строка дополняется нуль-символами до n-го символа. Если строки перекрываются, поведение не определено.

#### Функции для работы со строками из заголовочного файла <string.h> (часть 3)

⚫ **size\_t strspn(const char \*sl, const char \*s2)** Функция возвращает индекс первого символа из sl, отсутствующего в s2.

#### Примеры:

strspn("abracadabra", "abr") // результат - 4 strspn("abracadabra", "abc") // результат - 2 strspn("abracadabra", "abcdr") // результат - 11

#### ⚫ **char\* strstr(char \*sl, const char \*s2)**

Функция выполняет поиск первого вхождения подстроки s2 в строку s1. В случае удачного поиска, возвращает указатель на элемент из s1, с которого начинается s2, и NULL в противном случае.

#### Общие замечания по использованию стандартных функций

- Все функции, изменяющие строки, не проверяют правильность выделения памяти. Ошибки не вызывают никаких сообщений компилятора!
- MS Visual Studio считает большинство перечисленных функций небезопасными (deprecated) и предлагает свои, более надёжные функции (например, strcpy s вместо strcpy). Однако это может привести к непереносимости программы на другие КОМПИЛЯТОРЫ!

Для устранения этих предупреждений рекомендуется использовать директиву **#pragma** warning(**disable**: 4996) Пример программы, работающей со строками (постановка задачи) Ввести строку длиной не более 100 символов и вывести ее в обратном порядке (т.е. вместо строки «мама мыла раму» вывести строку «умар алым амам») Обратите внимание на особенность ввода строк, которые могут содержать пробелы!

# Пример программы, работающей со строками (решение)

```
\#include \langleiostream>
#include <cstring>
using namespace std;
```

```
int main (void) {
 char *_S = new char [101], c;
 cin.getline(s, 101);// cin >> s; - неверно!
 int len=strlen(s);
 if (len>0) {
  for (int i=0; i<len-1; i++), len--) {
   c=s[len-1];
   s[len-1]=s[i];s[i]=c;
 cout \lt\lt s \lt\lt endl;
delete \begin{bmatrix} \end{bmatrix} s;
 return 0:
```